## **Table of Contents**

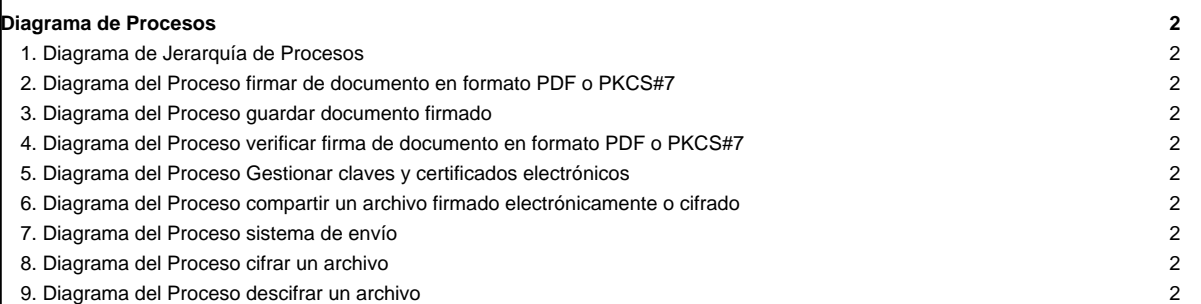

## **Diagrama de Procesos**

Los diagramas de procesos constituyen una representación gráfica de los procesos que se deben automatizar durante el desarrollo de una aplicación. A continuación se presenta el diagrama de procesos relacionado a la aplicación a desarrollar.

## **1. Diagrama de Jerarquía de Procesos**

[Se coloca el diagrama jerárquico de los procesos que serán automatizados]

- **2. Diagrama del Proceso firmar de documento en formato PDF o PKCS[#7](https://tibisay.cenditel.gob.ve/trac/ticket/7)**
- **3. Diagrama del Proceso guardar documento firmado**
- **4. Diagrama del Proceso verificar firma de documento en formato PDF o PKCS[#7](https://tibisay.cenditel.gob.ve/trac/ticket/7)**
- **5. Diagrama del Proceso Gestionar claves y certificados electrónicos**
- **6. Diagrama del Proceso compartir un archivo firmado electrónicamente o cifrado**
- **7. Diagrama del Proceso sistema de envío**
- **8. Diagrama del Proceso cifrar un archivo**
- **9. Diagrama del Proceso descifrar un archivo**